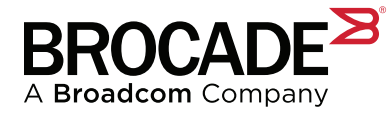

# **Locating Brocade Content on Broadcom.com**

# **Introduction**

This guide has been created to help customers locate different types of Brocade<sup>®</sup> content on the Broadcom.com website. Customers can refer to this document to learn how to quickly obtain Brocade product content, including tips on how to search various product pages to find key documents and where to find the latest information on Brocade products and services.

All released products are located in one of the posting locations below. Once a product reaches End-of-Support (EOS), all of the product content is removed. Any content that shares content with other products will remain posted until that content is updated to remove the references to the EOS products. If no updates are made to the shared content, it will remain posted with the EOS products.

# **Brocade Documentation Posting Locations**

Brocade currently posts content to the following locations:

- **Broadcom.com** ([https://www.broadcom.com/products/fibre-channel-networking\)](https://www.broadcom.com/products/fibre-channel-networking)
	- This site contains all user guides, reference manuals, white papers, eBooks, product briefs, administrative guides, compatibility guides, and case studies.
	- This content *does not* require a user to register and is available to everyone.
- **Brocade Support** ([https://www.broadcom.com/support/fibre-channel-networking/support-documentation\)](https://www.broadcom.com/support/fibre-channel-networking/support-documentation)
	- This site contains Brocade security advisory notices on products and End-of-Life (EOL), End-of-Availability (EOA), and End-of-Support (EOS) notices.
	- This content *does not* require a user to register and is available to everyone.
- **Broadcom Customer Support Portal (CSP)** [\(https://portal.broadcom.com/group/support/docsafe/downloads\)](https://portal.broadcom.com/group/support/docsafe/downloads)
	- This site contains supported Fabric OS® (FOS) software, supported SANnav™ Management software, Target Path selection guides, and release notes.
	- This content *requires a valid registered account*. It is available only to approved Brocade Direct Support (BDS and BSS) customers and authorized Brocade OEM support and qualification teams with valid entitlement on their products.
- **Brocade Assist Portal for OEMs (Varies per OEM)**
	- Customers who bought their Brocade solutions through an OEM must register with their OEM to gain access to the assist site.
	- This site is available to approved OEM authorized partners; a Brocade Support Partner Policy may be required.
	- This site *requires OEM users to have valid maintenance* on their Brocade products with their OEM.

# **Public Content Category: Broadcom.com**

Publicly available Brocade content is located on the Brocade landing page at [https://www.broadcom.com/products/fibre](https://www.broadcom.com/products/fibre-channel-networking)[channel-networking.](https://www.broadcom.com/products/fibre-channel-networking) Access to Broadcom.com is available to anyone who is searching for publicly available content for Brocade products.

■ Marketing and Support

White papers, data sheets, product briefs, articles, case studies, and eBooks

- Best Practice Guides and Solutions (guides that explain a feature, the product, or deployment): Deployment guides, feature guides, product guides, solution briefs, and test reports
- **Product Guides (for help with installing or managing products):** Hardware installation guides, user guides, administration guides, reference manuals, FAQs, and compatibility guides
- Environmental Compliance
	- Content on environmental compliance for products
	- RoHS, PEIS, and WEEE
	- Recycling information

# **Public Content Category: Brocade Support**

Publicly available Brocade Support content is on the Brocade Support landing page: [https://www.broadcom.com/support/](https://www.broadcom.com/support/fibre-channel-networking/support-documentation) [fibre-channel-networking/support-documentation](https://www.broadcom.com/support/fibre-channel-networking/support-documentation).

- Access to Brocade Support content on Broadcom.com is available to anyone who is seeking information about Brocade Support.
- Brocade Support Documentation Information on how to find support, EOL, warranty, EULA, and security advisories.

# **Restricted Content Category: Broadcom Customer Support Portal**

Brocade content that is nonpublic is located on the Broadcom Customer Support Portal (CSP) in docSAFE [\(https://](https://portal.broadcom.com/group/support/docsafe/downloads) [portal.broadcom.com/group/support/docsafe/downloads\)](https://portal.broadcom.com/group/support/docsafe/downloads):

- Access to the content on the Broadcom CSP is available to end users who have purchased Brocade Direct and Supplemental support maintenance contracts, to approved Brocade partners through the Brocade Support Partner Policy and to authorized OEM support personnel.
	- Access requires all users to register, obtain approval, and have a valid Direct or Supplemental maintenance contract for their Brocade products.
	- This site requires the user to log in to gain access.
- **FOS and SANnav Software**

All supported versions of software are available for downloading.

**Support Practices and Solutions**

Guides that explain how to troubleshoot products.

**Product**

Content that is product specific such as technical reference manuals, open source code disclosures, release notes, software guides, and technical specifications.

**Advisories and Notices**

Software advisories and technical service bulletins (TSBs).

### **Restricted Content Category: Brocade Assist Portal**

Access to content on the Brocade Assist Portal is available only to OEM direct customers, not to Broadcom employees or Brocade direct customers. The content posted here has been approved by specific OEMs; it is not publicly accessible content. Similar to accessing Broadcom's CSP, access to the assist portal requires OEM users to register with the OEM and have a valid OEM maintenance contract for their Brocade product.

#### **Software**

Only supported versions of software that are approved by each designated OEM are available.

#### **Software Release Notes**

Only release notes for supported versions of software that are approved by each designated OEM are available.

## **Searching for Brocade Content on Broadcom.com**

This section outlines best practices for searching for and locating Brocade content on Broadcom.com.

Broadcom's public website for Brocade products is located at [https://www.broadcom.com/products/fibre-channel](https://www.broadcom.com/products/fibre-channel-networking)[networking](https://www.broadcom.com/products/fibre-channel-networking). This location contains all public documents and marketing material for Brocade products.

- 1. From the Brocade landing page, click any of the main product categories; for example, Directors.
- **Directors**
- Switches
- Extension
- SAN I/O Modules
- **Software**
- **Transceivers**
- Brocade Education

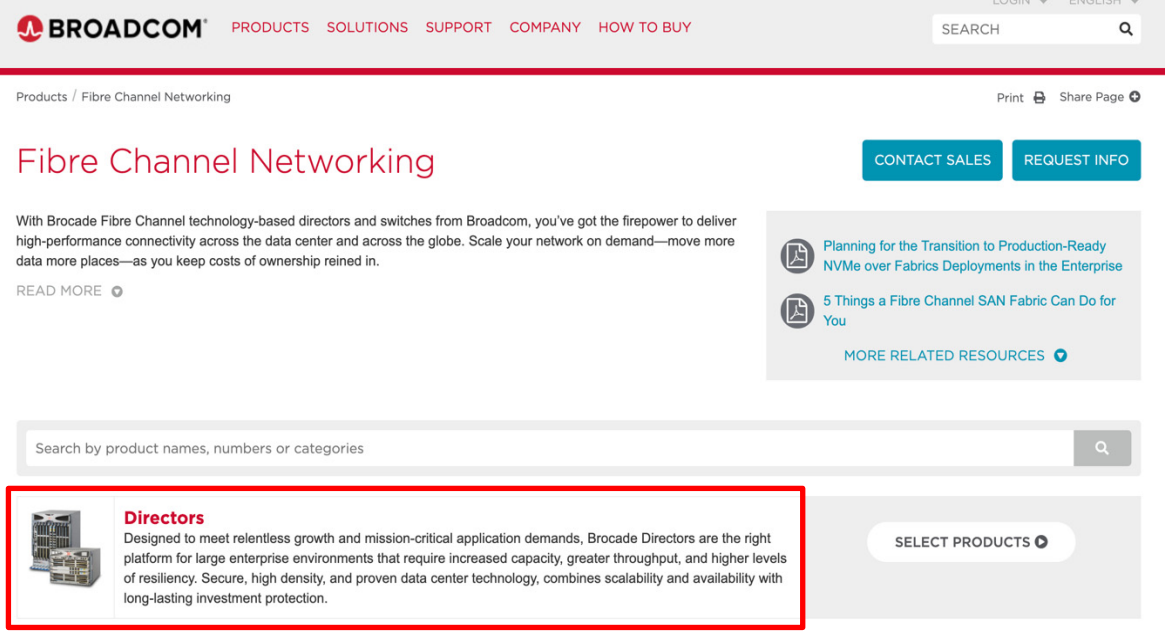

### 2. From the main product page, click the specific product name to view documentation; for example, Brocade X7 Directors.

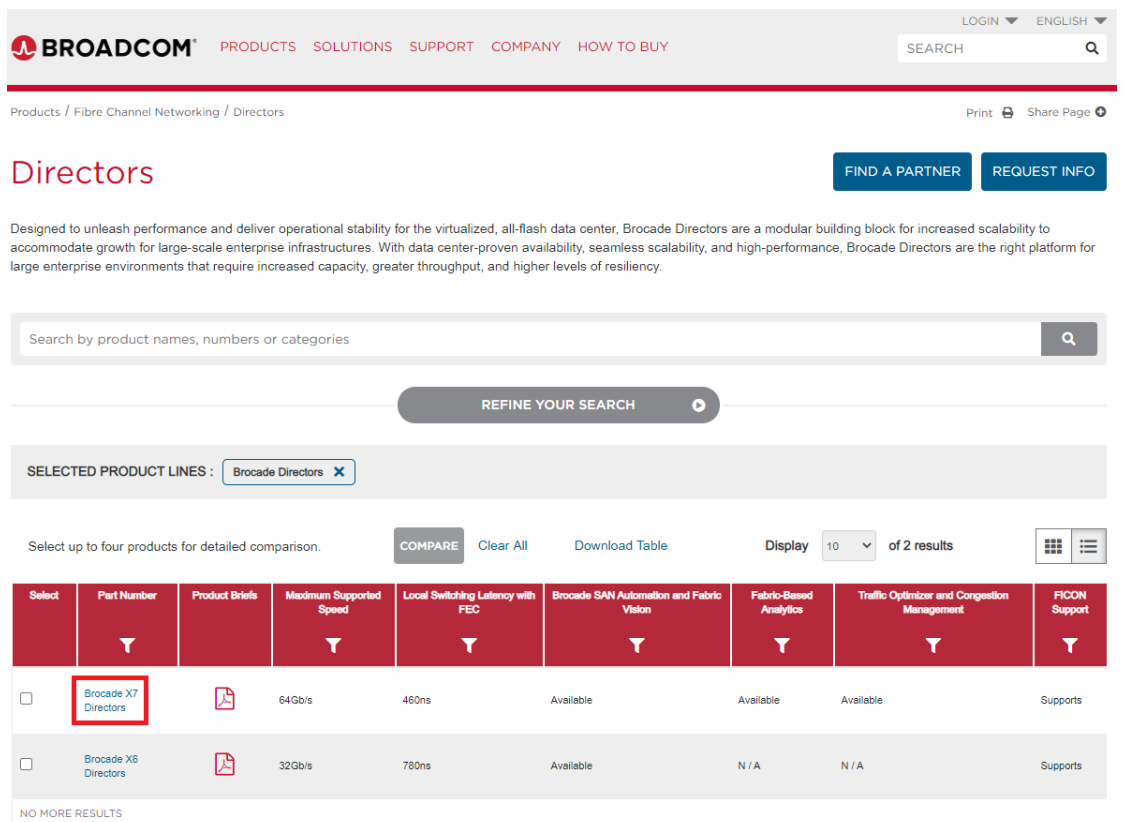

### 3. Click **DOCUMENTATION** to view product-specific information.

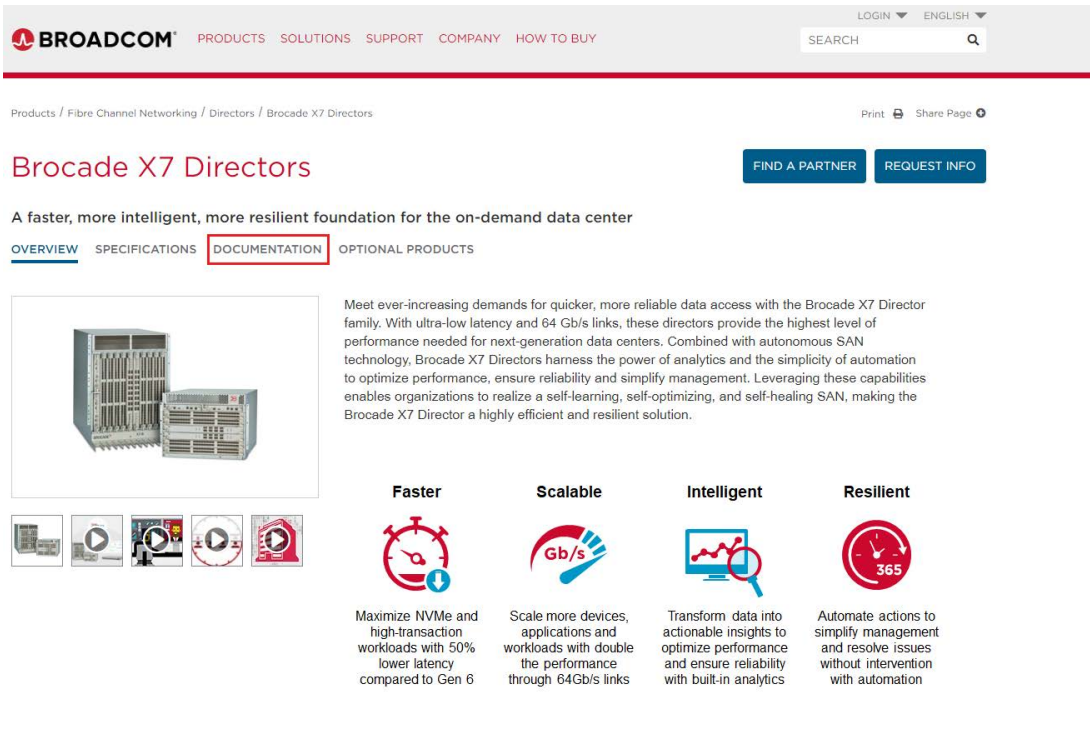

#### 4. Click **Expand All** to see specific documents.

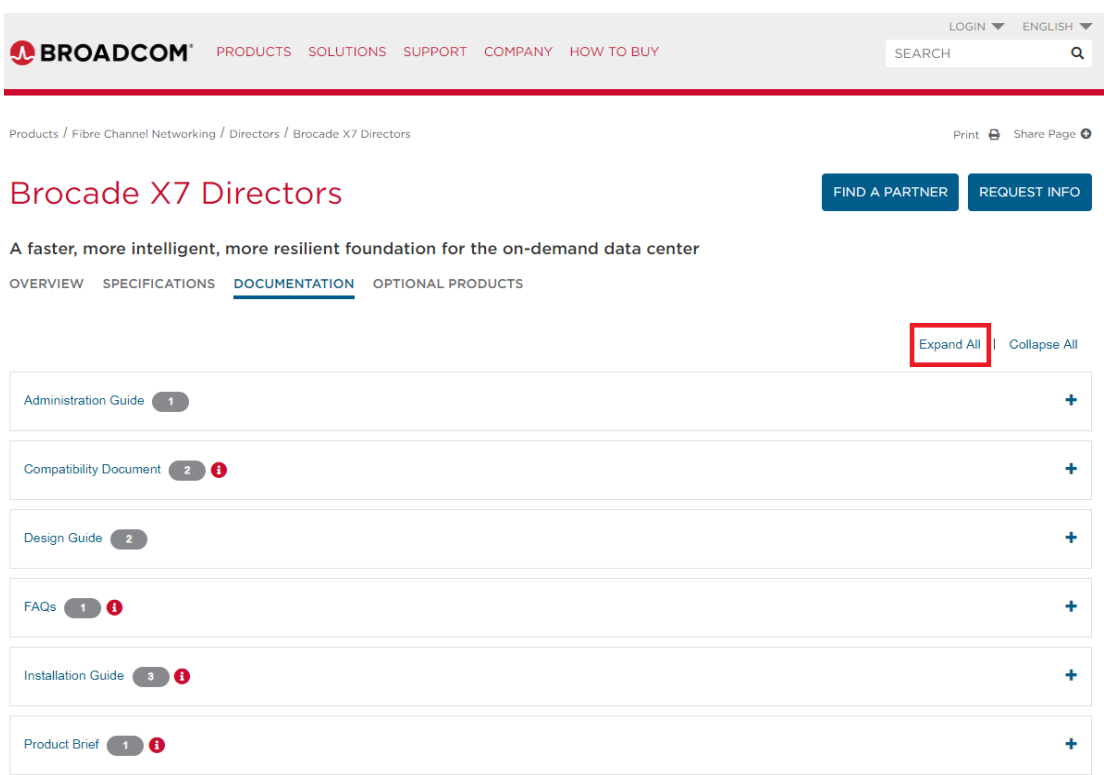

Brocade Support is located on the Broadcom site under the Brocade Global Support page: [https://www.broadcom.com/](https://www.broadcom.com/support/fibre-channel-networking/) [support/fibre-channel-networking/](https://www.broadcom.com/support/fibre-channel-networking/).

### **Brocade Global Support**

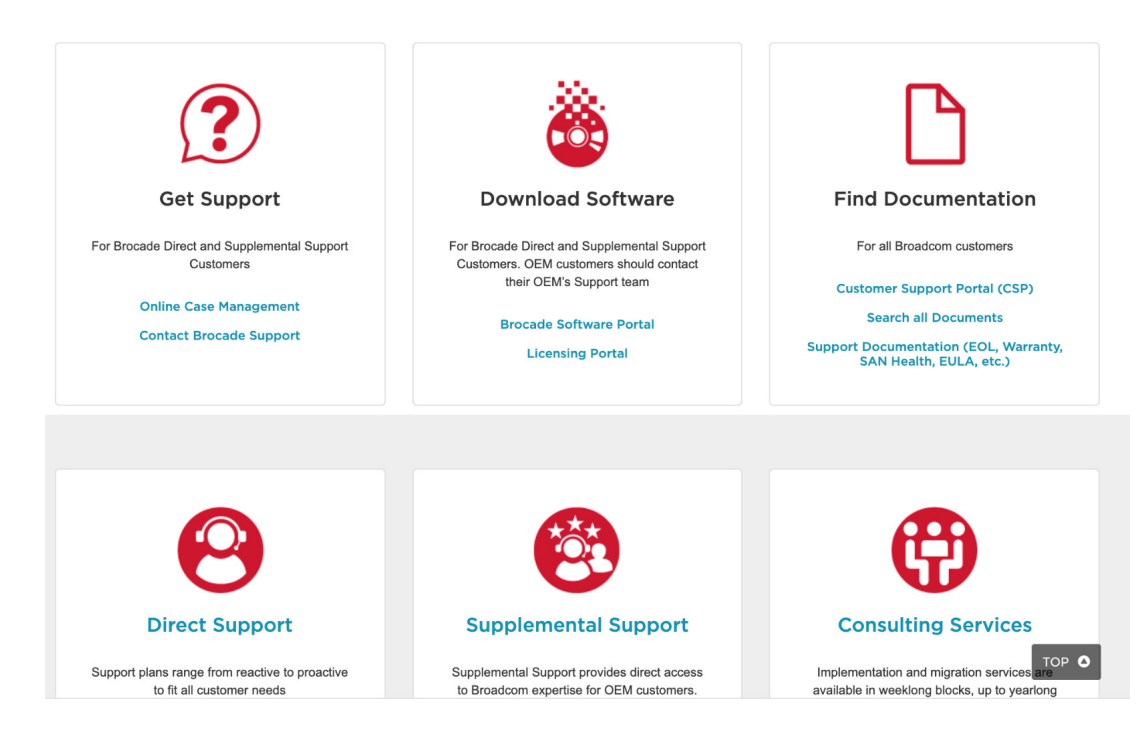

# **Searching for Brocade Content on the Broadcom Customer Support Portal**

This section provides guidance on how to search for and locate various Brocade nonpublic content on the Broadcom CSP site located at<https://www.broadcom.com/mybroadcom/>.

Accessing content on this site requires users to register, be approved, have valid maintenance, and then log in. This location is where Brocade posts nonpublic content. Once logged in, **Software/Documentation Downloads** can be found under the **Brocade Products** option listed under **Applications**:

**Applications** 

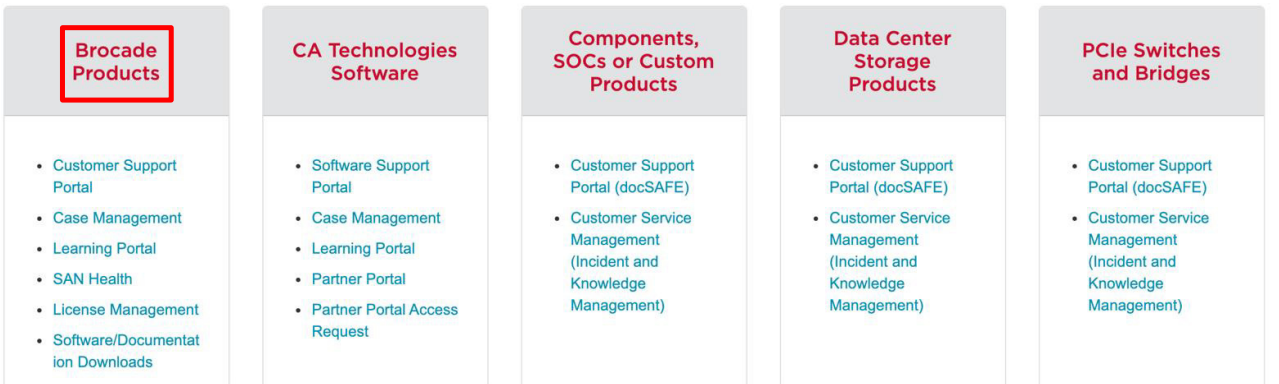

Once in the "docSAFE" location, there are two ways to locate specific documentation. The first is to use the "Product Search" option on the left side of the page. By placing the cursor in this text box, a drop-down list appears. Select **Brocade Storage Networking** to view documentation and software related to Brocade products. The search results will be very extensive. To narrow the results, select a specific product under **Brocade Storage Networking**. Or when looking for a specific document or software version, it is typically faster to use the second method, which is the "Keyword Search" option on the right side of the page.

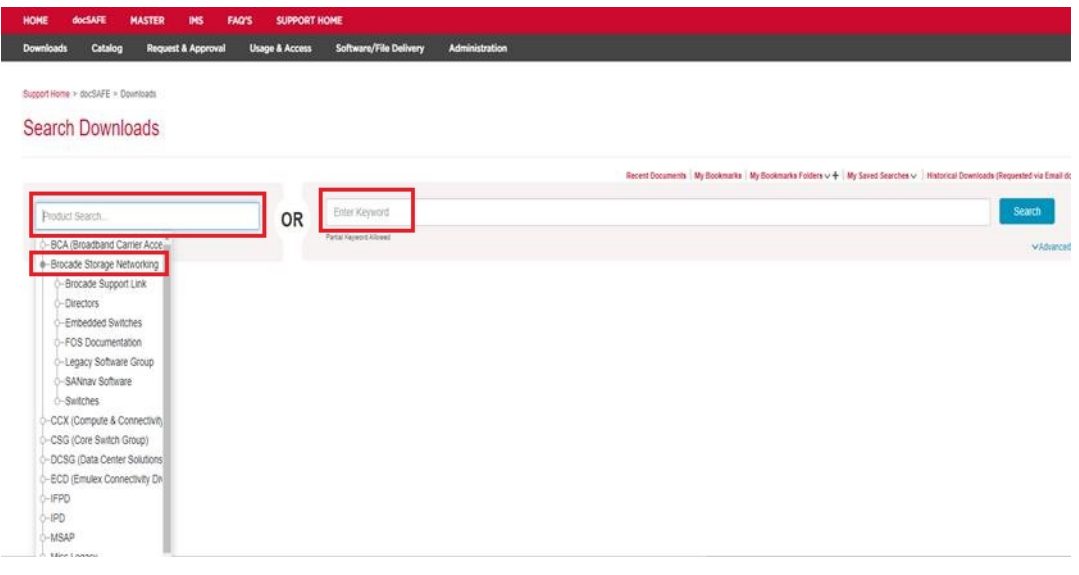

The following are some tips and suggestions on how to locate specific documents or software using the Keyword Search option:

- To locate a Target Path document, enter **Target Path** in the keyword search to find the latest FOS and BNA Target Path documents.
- To locate a support policy document for software products, enter **Support Policy** in the keyword search.
- To locate FOS release notes, administration guides, and even posted software releases, enter **Fabric OS** in the keyword search.
- To filter the search results further, such as to find information only on specific versions of FOS, enter **Fabric OS v8** or any specific version after the "v" in the keyword search to locate all documents and software related to that version.
- To locate SANnav documents, release notes, and software, enter **SANnav** in the keyword search.
- To limit the search to only material on SANnav Global View, enter **SANnav Global** in the keyword search to see only documents and firmware related to the SANnav Global View product.

# **Quick Links for Locating Content by Product Type**

Brocade content that is public is located on the Brocade landing page on Broadcom.com ([https://www.broadcom.com/](https://www.broadcom.com/products/fibre-channel-networking) [products/fibre-channel-networking](https://www.broadcom.com/products/fibre-channel-networking)). Specific content is located under each product landing page under the **DOCUMENTATION** tab.

### **Directors:**

- X6 –<https://www.broadcom.com/products/fibre-channel-networking/directors/x6-directors>
- X7 –<https://www.broadcom.com/products/fibre-channel-networking/directors/x7-directors>
- FC16-64 blade –<https://www.broadcom.com/products/fibre-channel-networking/directors/fc16-64-blade>
- FC32-64 blade –<https://www.broadcom.com/products/fibre-channel-networking/directors/fc32-64-blade>

### **Switches:**

- 6520 –<https://www.broadcom.com/products/fibre-channel-networking/switches/6520-switch>
- G610 –<https://www.broadcom.com/products/fibre-channel-networking/switches/g610-switch>
- G620 –<https://www.broadcom.com/products/fibre-channel-networking/switches/g620-switch>
- G630 –<https://www.broadcom.com/products/fibre-channel-networking/switches/g630-switch>
- G720 –<https://www.broadcom.com/products/fibre-channel-networking/switches/g720-switch>

### **Extension:**

- 7810 –<https://www.broadcom.com/products/fibre-channel-networking/extension/7810-extension-switch>
- 7840 –<https://www.broadcom.com/products/fibre-channel-networking/extension/7840-extension-switch>
- SX6 blade –<https://www.broadcom.com/products/fibre-channel-networking/extension/sx6-extension-blade>

### **SAN I/O Modules:**

SAN I/O Modules –<https://www.broadcom.com/products/fibre-channel-networking/blade-server-san-io-modules>

### **Software:**

- SANnav <https://www.broadcom.com/products/fibre-channel-networking/software/sannav-management-portal>
- Fabric Vision –<https://www.broadcom.com/products/fibre-channel-networking/software/storage-fabrics-technology>
- Fabric Operating System (FOS) [https://www.broadcom.com/products/fibre-channel-networking/software/fabric](https://www.broadcom.com/products/fibre-channel-networking/software/fabric-operating-system)[operating-system](https://www.broadcom.com/products/fibre-channel-networking/software/fabric-operating-system)

### **Transceivers:**

Transceivers – <https://www.broadcom.com/products/fibre-channel-networking/transceiver-modules>

### **Brocade Education:**

■ Brocade Education –<https://www.broadcom.com/support/fibre-channel-networking/education/>

### **[Brocade Support Documentation:](https://www.broadcom.com/support/fibre-channel-networking/support-documentation)**

- End-of-Life Notices <https://www.broadcom.com/support/fibre-channel-networking/eol>
- Security Advisories –<https://www.broadcom.com/support/fibre-channel-networking/security-advisories>

# **Revision History**

### **LocatingBrocadeContent-UG101; June 26, 2021**

Updated the tips and suggestions on how to locate specific documents or software using the Keyword Search option.

### **LocatingBrocadeContent-UG100; September 3, 2020**

Initial document version.

Copyright © 2020–2021 Broadcom. All Rights Reserved. Broadcom, the pulse logo, Brocade, the stylized B logo, Fabric OS, and SANnav are among the trademarks of Broadcom in the United States, the EU, and/or other countries. The term "Broadcom" refers to Broadcom Inc. and/or its subsidiaries.

Broadcom reserves the right to make changes without further notice to any products or data herein to improve reliability, function, or design. Information furnished by Broadcom is believed to be accurate and reliable. However, Broadcom does not assume any liability arising out of the application or use of this information, nor the application or use of any product or circuit described herein, neither does it convey any license under its patent rights nor the rights of others.

The product described by this document may contain open source software covered by the GNU General Public License or other open source license agreements. To find out which open source software is included in Brocade products, to view the licensing terms applicable to the open source software, and to obtain a copy of the programming source code, please download the open source disclosure documents in the Broadcom Customer Support Portal (CSP). If you do not have a CSP account or are unable to log in, please contact your support provider for this information.

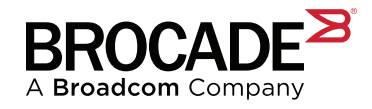